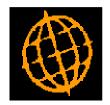

# Global 3000 Service Pack Note SOP Enquiries - Reprint Document

| Author  | DCP             |        |
|---------|-----------------|--------|
| Project | ZM60_000283.doc |        |
| Version | 1.0             | 1 of 5 |

#### INTRODUCTION

This service pack provides the ability to reprint SOP invoices and credit notes from within SOP enquiries.

The changes introduce a new button' to the SOP enquiry windows. When pressed an orders invoices or the credit notes can be reprinted. The new button will be labelled either 'Reprint Invoice' or 'Reprint Crd Note'.

#### **DOCUMENTATION CHANGES**

### **Enquiries – Orders Window**

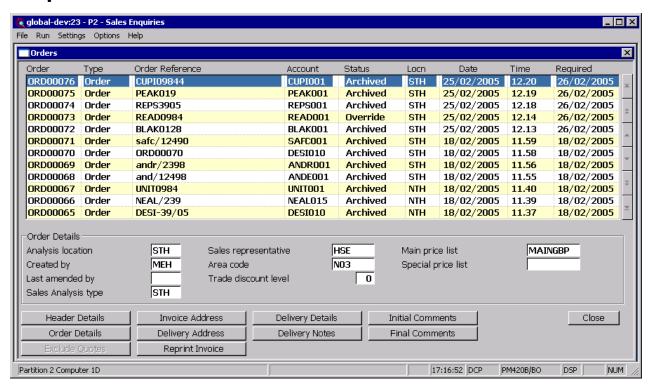

**Reprint Invoice/Crd** Press this to reprint documents (invoices or credit notes) for the **Note** transaction.

| Author  | DCP             |        |
|---------|-----------------|--------|
| Project | ZM60_000283.doc |        |
| Version | 1.0             | 2 of 5 |

## **Enquiries – Sales Orders for Product Window**

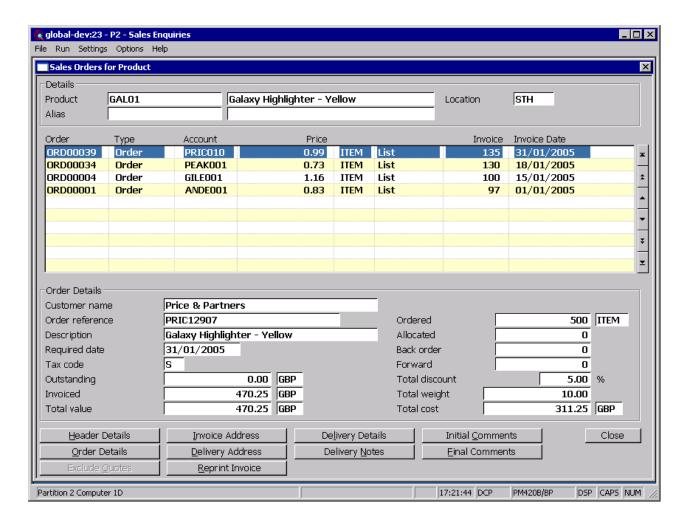

**Reprint Invoice/Crd** Press this to reprint documents (invoices or credit notes) for the **Note** transaction.

| Author  | DCP             |        |
|---------|-----------------|--------|
| Project | ZM60_000283.doc |        |
| Version | 1.0             | 3 of 5 |

# **Enquiries – Orders by Customer Window**

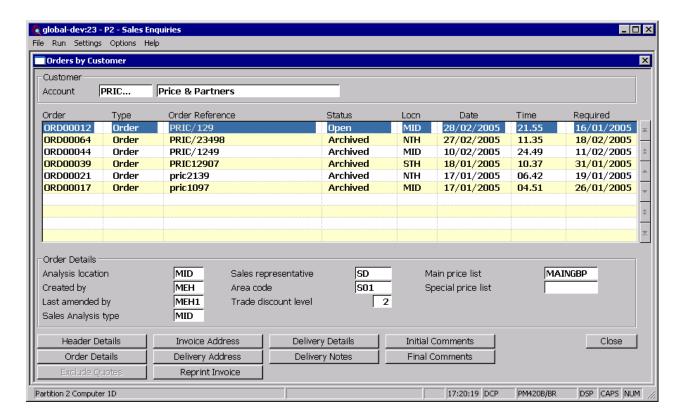

**Reprint Invoice/Crd** Press this to reprint documents (invoices or credit notes) for the transaction.

| Author  | DCP             |        |
|---------|-----------------|--------|
| Project | ZM60_000283.doc |        |
| Version | 1.0             | 4 of 5 |

# **Enquiries – Customer Window**

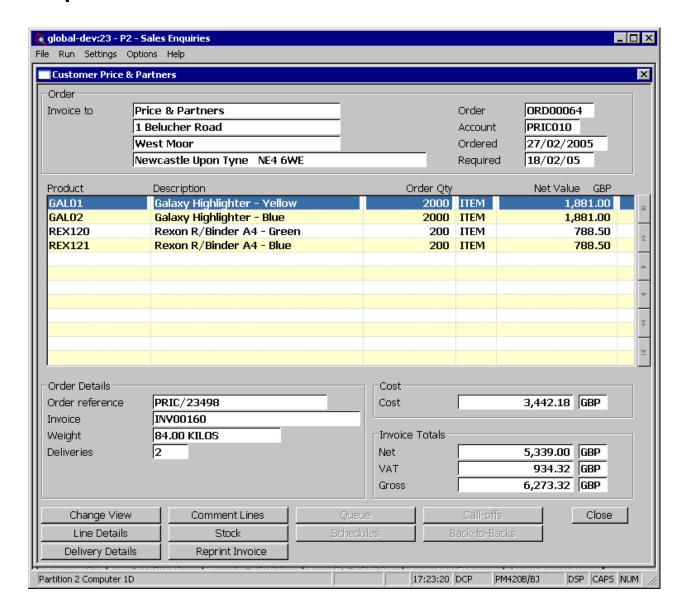

**Reprint Invoice/Crd** Press this to reprint documents (invoices or credit notes) for the **Note** transaction.

| Author  | DCP             |        |
|---------|-----------------|--------|
| Project | ZM60_000283.doc |        |
| Version | 1.0             | 5 of 5 |